## Лабораторная работа №325

## МОЩНОСТЬ И КОЭФФИЦИЕНТ МОЩНОСТИ В ЦЕПЯХ ПЕРЕМЕННОГО ТОКА

**Приборы и принадлежности:** регулятор напряжения РНШ, проволочный реостат, магазин емкостей, катушка переменной индуктивности, амперметр, вольтметр, ваттметр.

**Введение.** Пусть к клеммам источника переменного тока присоединена внешняя нагрузка *Z* (рис.1), содержащая в общем случае активное сопротивление *R*, индуктивность *L* и емкость *C*.

Напряжение на выходе источника (оно же – на входе нагрузки) изменяется со

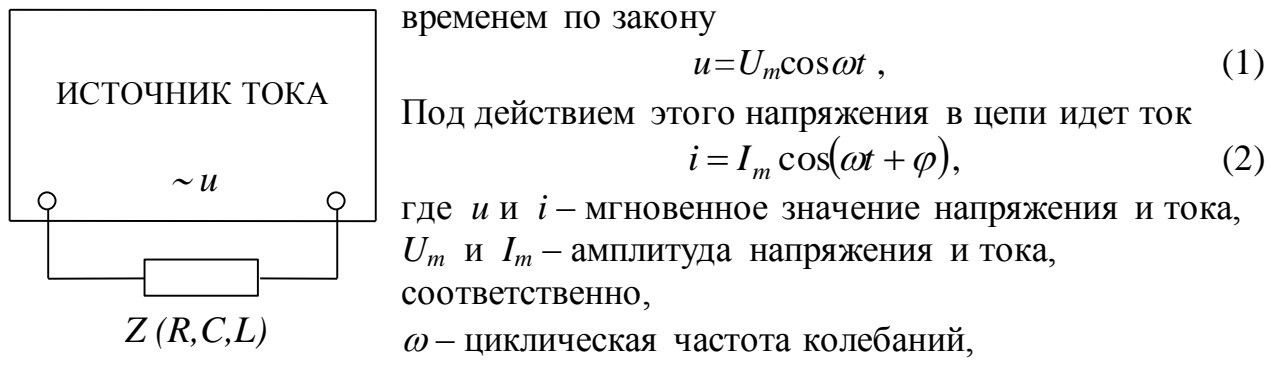

 $\varphi$  – разность фаз тока и напряжения.

 Рис. 1 Работу *dA*, произведенную источником тока во внешней цепи за малый промежуток времени *dt*, можно представить как сумму нескольких слагаемых.

$$
dA = dW + dW_{\rm b} + dW_{\rm m},
$$

где *dW* – приращение внутренней энергии нагрузки (нагрев) и механическая работа – это *активная* часть работы, т.е. энергия электрического тока, преобразованная в *другие* виды энергии;

*dW<sup>э</sup>* – приращение энергии электрического поля конденсатора;

*dW<sup>м</sup>* – приращение энергии магнитного поля катушки.

И мощность (работа в единицу времени – *dA/dt)*, потребляемая от источника тока, также подразделяется на *активную P<sup>а</sup>* и *реактивную Рр*. Активная нагрузка способна преобразовать энергию тока в тепловую и (или) механическую энергию, реактивная электрическая мощность тока преобразуется в соответствующей реактивной нагрузке в энергию электромагнитного поля.

Если рассматривать процесс в течение короткого (по сравнению с периодом колебаний) промежутка времени *dt*, то напряжение и ток за это

116

время почти не изменяются и их можно считать постоянными. Поэтому к переменному току можно применить закон Джоуля-Ленца, сформулированный для постоянного тока, взяв мгновенные значения  $u(t)$  и  $i(t)$  из формул (1) и (2). В результате получается так называемая мгновенная мощность  $p(t)$ 

$$
p(t) = u(t) \cdot i(t),
$$
  
\n
$$
p(t) = U_m \cos \omega t \cdot I_m \cos(\omega t + \varphi).
$$
  
\n
$$
p(t) = I_m U_m [\cos \omega t \cdot \cos(\omega t + \varphi)],
$$
  
\n
$$
p(t) = \frac{1}{2} I_m U_m [\cos \varphi + \cos(2\omega t + \varphi)].
$$
\n(3)

Заметим, что уравнение мгновенной мощности (3) представляет собой сумму двух слагаемых. Мощность, определяемая первым слагаемым, не зависит от времени, второе слагаемое - зависит: эта мощность изменяется периодически, причем с удвоенной частотой переменного тока  $2\omega$  (рис.2).

Первое слагаемое является *активной* мощностью, ее величина равна

$$
P_a = \frac{1}{2} I_m U_m \cos \varphi \,. \tag{4}
$$

Второе слагаемое - реактивная мощность - знакопеременная величина. Изменение знака

мгновенной мошности имеет следующий физический смысл. B Te промежутки времени, когда функция  $p(t)$ положительна, происходит передача энергии  $\overline{O}$ источника B<sub>O</sub> внешнюю нагрузку. Когда мгновенная мощность отрицательна, то часть энергии из внешней цепи, запасенная в электрическом

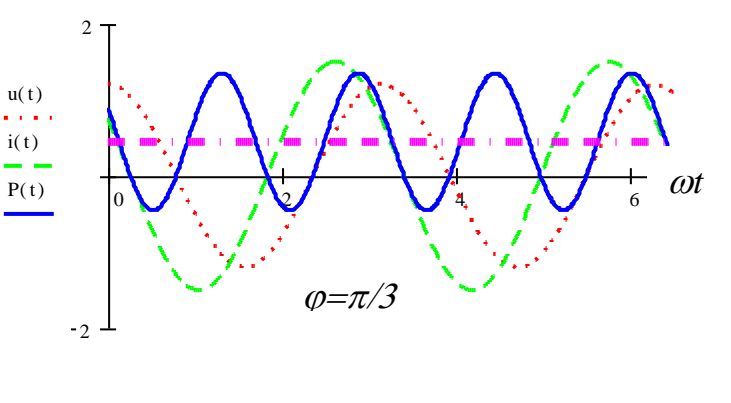

 $P$ ис. $2$ 

поле конденсатора и в магнитном поле катушки, поступает в источник.

Любого потребителя электрической энергии интересует не столько мгновенная мощность  $p(t)$ , сколько среднее значение активной мощности  $P_a$ за длительный промежуток времени  $t \rightarrow T$ , т.е. какое количество тепловой или механической энергии (полезной) он может получить от источника тока за это время и какого качества. Здесь  $T$  - период колебания переменного тока. В России ток промышленной частоты имеет период  $T = 1/50$  c.

Чтобы найти среднюю мощность, потребляемую нагрузкой за несколько периодов,  $t=nT$ , достаточно найти работу, произведенную источником за это время, и разделить ее на длительность рассматриваемого процесса.

$$
P = \frac{A}{nT}, \qquad A = \int_{0}^{nT} p(t)dt,
$$
\n(4)

где  $p(t)$  – мгновенная мощность, определяемая формулой (3).

$$
P = \frac{1}{nT} \int_{0}^{nT} \left[ \frac{1}{2} I_m U_m \cos \varphi + \frac{1}{2} I_m U_m \cos(2\omega t + \varphi) \right] dt,
$$
  

$$
P = \frac{1}{2} I_m U_m \cos \varphi + \frac{1}{4\omega nT} I_m U_m \sin(2\omega t + \varphi) \Big|_{0}^{nT}.
$$

Второе слагаемое в полученном выражении равно нулю.

Таким образом, *средняя* мощность есть активная мощность  $P_a$ . Только она используется потребителем из всей мощности  $P$ , переносимой током по проводам.

$$
P_a = \frac{1}{2} I_m U_m \cos \varphi \ . \tag{5}
$$

Учтем, что амплитудные значения тока  $I_m$  и напряжения  $U_m$  связаны с эффективными (или действующими) значениями *I*, *U* соотношениями

$$
I_m = \sqrt{2}I, \qquad U_m = \sqrt{2}U. \tag{6}
$$

Электроизмерительные приборы переменного тока проградуированы, как правило, в эффективных значениях (если это не так, то соответствующее указание имеется на шкале прибора).

Тогда формула активной мощности принимает следующий вид:

$$
P_a = IU \cos \varphi \tag{7}
$$

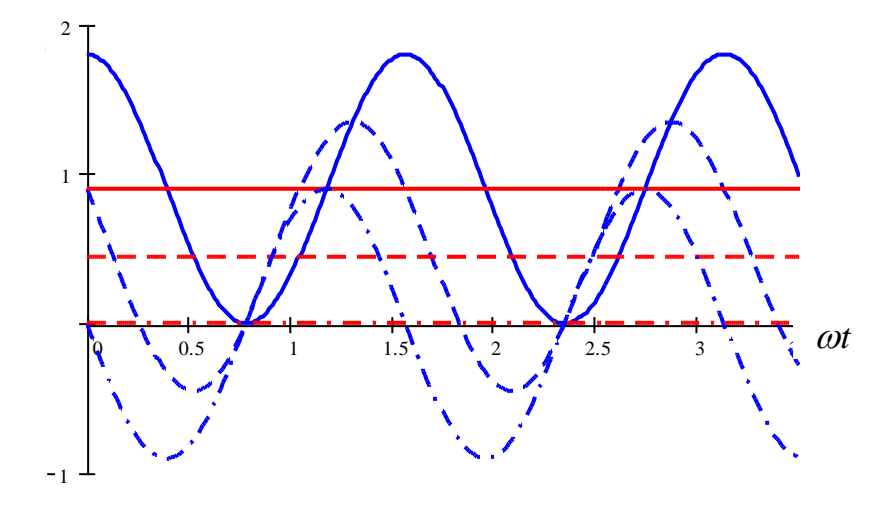

Рис.3.Зависимость мгновенной и активной мощности в цепях переменного тока при различных значениях коэффициента мощности (среднее значение  $P_a$  - горизонтальные прямые): сплошные линии –  $\varphi = 0$ , штриховые –  $\varphi = \pi/3$ , штрих-пунктирные –  $\varphi = \pi/2$ .

Множитель  $\cos \varphi$ , входящий  $\bf{B}$ формулы  $(5)$  $(7)$ , называется  $\boldsymbol{\mathrm{M}}$ коэффициентом мощности. Произведение IU=Р называется полной или кажущейся мощностью. За единицу измерения активной мощности в электротехнике принимается *1 Вт*. Полную мощность, в отличие от активной, измеряют в вольт-амперах и обозначают: полную – *1 ВА* (читается – один *вольт-ампер*), реактивную – *1 ВАр* (читается – один *вар,* вольт-ампер реактивный)*.* **Коэффициент мощности** показывает, какая часть полной мощности при данной нагрузке преобразуетя в полезную.

Рациональная эксплуатация источников тока и линий электропередачи требует, чтобы доля активной мощности в общем ее количестве была как можно больше, поэтому стремление всех энергетиков направлено на увеличение коэффициента мощности. Чем ближе нагрузка по своему характеру к активной, тем он ближе к единице. Электронагревательные приборы и лампы накаливания являются, практически, активной нагрузкой.

Большим индуктивным сопротивлением обладают электродвигатели и доля активной мощности из всей потребляемой ими тем меньше, чем меньше нагружен двигатель. Если механическая нагрузка двигателя соответствует его номинальной мощности, то он становится почти активным сопротивлением в цепи переменного тока. Поэтому нельзя допускать вращение двигателя без нагрузки (вхолостую) или брать двигатель с большим запасом мощности по сравнению с требующейся.

На рисунке 3 видно, что график мгновенной мощности частично заходит в отрицательную область и тем больше, чем меньше коэффициент мощности. При этом доля полезной мощности  $P_a$  уменьшается. Если  $\varphi = \pi/2$ , что характерно для реактивной нагрузки, полезная мощность обращается в нуль.

Чтобы получить необходимую полезную мощность при малом *cos* $\varphi$ , приходится брать из сети бóльший ток (см. формулу (7)). При этом возрастают потери энергии на внутреннем сопротивлении источника, а также в подводящих проводах. Снижение потерь электрической энергии в проводах в этом случае достигается увеличением их сечения, что приводит к дополнительному расходованию дефицитной меди и удорожанию стоимости линии электропередачи. Поэтому борьба за увеличение коэффициента мощности всегда актуальна и экономически обоснованна.

Рассмотрим некоторые разновидности цепей переменного тока.

1. Пусть цепь состоит из сопротивления *R* и индуктивности *L* (рис.4,*а*).

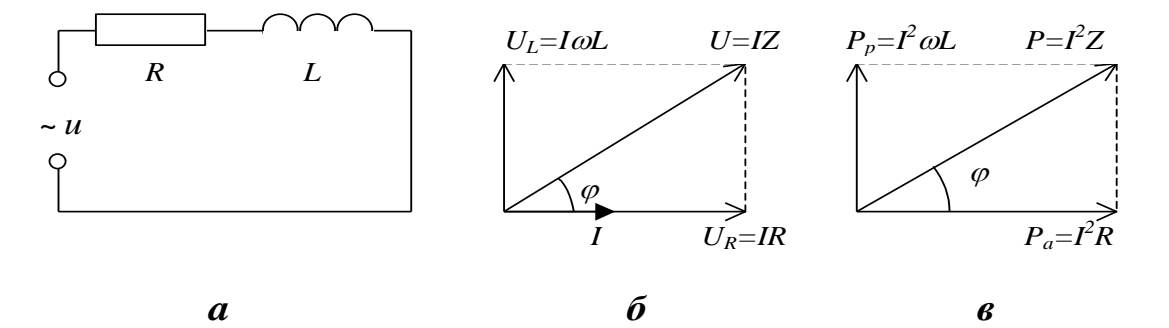

Рис.4

Построим для нее векторную диаграмму напряжений (рис.4,6). Анализ конфигурации электрических цепей различной  $\mathbf{M}$ правила построения векторных диаграмм содержатся в методическом руководстве к работе №323.

На диаграмме (рис.4,6) видно, что фаза тока I и фаза приложенного напряжения *U* отличаются друг от друга на величину  $\varphi$ , так что

$$
\cos \varphi = \frac{IR}{IZ} = \frac{R}{Z} = \frac{R}{\sqrt{R^2 + (\omega L)^2}}.
$$
\n(8)

Падение напряжения активном сопротивлении IR и падение на напряжения на реактивном сопротивлении (индуктивности)  $IoU = IX_L$  таковы:

$$
U_a = U \cos \varphi,
$$
  
\n
$$
U_p = U \sin \varphi.
$$
\n(9)

Через оба элемента цепи протекает один ток *I*. Определим активную и реактивную составляющие мощности следующим образом:

$$
P_a = IU_a = IU\cos\varphi = I^2R \tag{10}
$$

$$
P_p = IU_p = IU \sin \varphi = I^2 \omega L. \tag{11}
$$

Полная мощность

$$
P = IU = \sqrt{P_a^2 + P_p^2} = I^2 \sqrt{R^2 + (\omega L)^2} = I^2 Z.
$$
 (12)

Треугольник мощностей подобен треугольнику напряжений: все их стороны отличаются в I раз (рис.4, $\epsilon$ ).

Если активное сопротивление  $R$  пренебрежимо мало по сравнению с индуктивным сопротивлением *ω*L, разность фаз между током и напряжением становится равной  $\pi/2$ , становится равной нулю. В цепи будет циркулировать только реактивный ток I=U/ωL, нагревая провода и источник, приводя к потерям электрической энергии в них.

2. Пусть электрическая цепь состоит из источника тока и конденсатора

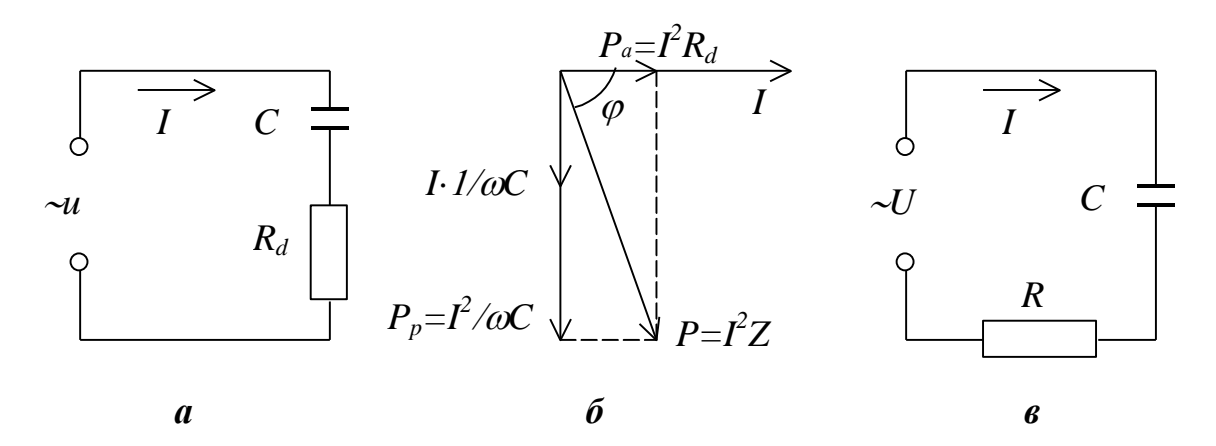

 $P<sub>MC.5</sub>$ 

емкостью С. Ее эквивалентная схема показана на рис. 5*a*, где  $R_d$  – активное сопротивление, связанное с током смещения в диэлектрике, заполняющем

пространство между обкладками конденсатора. Ток смещения обусловливает так называемые диэлектрические потери, приводящие к нагреву диэлектрика. Это чисто активная мощность и ее можно использовать для нагрева диэлектрика. Правда, при низких частотах она невелика и практически применять ее невыгодно (см. векторную диаграмму мощностей на рис.5,6).

увеличении частоты переменного При тока **ОНА** возрастает пропорционально частоте и ее использование становится не только выгодным, но и технически привлекательным (так, например, в микроволновой печке диэлектрические потери в пищевых продуктах дают достаточное количество тепла для их кулинарной обработки).

Если бы конденсатор обладал идеальной емкостью и был лишен диэлектрических потерь, на векторной диаграмме вектор P отставал бы от вектора I точно на угол  $\pi/2$ . Однако при наличии в конденсаторе не идеального диэлектрика вектор полной мощности, являющийся суммой векторов  $P_a$  и  $P_n$ , отстает от тока в цепи на угол  $\varphi$  несколько меньше прямого. Коэффициент мощности, как и в формуле (10), определяется отношением

$$
\cos \varphi = \frac{P_a}{P} \,. \tag{13}
$$

Если последовательно  $\mathbf{C}$ конденсатором включить резистор, сопротивление которого вместе с  $R_d$  обозначим R, активное сопротивление RCцепи возрастет, угол ф уменьшается, возрастет активная мощность в цепи. При этом увеличится коэффициент мощности.

$$
\cos\varphi = \frac{P_a}{P} = \frac{P_a}{\sqrt{P_a^2 + P_p^2}} = \frac{I^2 R}{I^2 \sqrt{I^2 R^2 + I^2 (1/\omega C)^2}} = \frac{R}{\sqrt{R^2 + (1/\omega C)^2}}.
$$
(14)

3. Если иепь содержит последовательно соединенные активное и емкость С, то между током и сопротивление R, **ИНДУКТИВНОСТЬ** L напряжением в такой цепи существует, как правило, разность фаз (или, как еще говорят, сдвиг по фазе), которая определяется соотношением

$$
\cos \varphi = \frac{P_a}{P} = \frac{R}{Z} = \frac{R}{\sqrt{R^2 + (\omega L - \frac{1}{\omega C})^2}}, \ \varphi = \arccos \frac{P_a}{P}, \tag{15}
$$

где Z - полное сопротивление цепи.

Таким образом, у нас есть достаточно оснований утверждать, что коэффициент мощности зависит от электрических параметров цепи  $R$ ,  $L$ ,  $C$  и частоты переменного тока  $\omega$  (см. выражения (8), (14), (15)).

Реактивная мощность  $P_p$  характеризует обмен энергией между источником тока и цепью. В ту четверть периода, когда ток в катушке возрастает, реактивная мощность поглощается ею и идет на создание магнитного поля, для чего, конечно, требуется энергия. В ту часть периода, когда ток в цепи (в том числе и в катушке) убывает, мощность передается обратно источнику за счет энергии магнитного поля. Во вторую половину периода происходят такие же явления, образуя при этом поле противоположного направления. Таким образом, среднее значение реактивной мощности, полученной от источника за период, равно нулю.

Аналогичные явления наблюдаются при включении в цепь переменного тока емкости. Когда напряжение на обкладках конденсатора увеличивается, он заряжается, энергия источника идет на создание электрического поля конденсатора. Когда напряжение на входе цепи начинает уменьшаться, конденсатор разряжается и возвращает свою энергию источнику.

**Целью** данной лабораторной работы является измерение мощности и *cos* в цепях переменного тока с различной нагрузкой.

**Описание установки.** Для выполнения поставленной выше задачи предлагается установка, принципиальная схема которой приведена на рис.6.

Нагрузка *Z* представляет собой либо реостат, либо катушку индуктивности, либо конденсатор, либо их комбинации.

Амперметр, вольтметр и ваттметр с элементами коммутации объединены в единый измерительный комплект промышленного изготовления К-50. Амперметр и вольтметр показывают *эффективные* значения тока и напряжения, ваттметр измеряет *активную* мощность в нагрузке.

В комплект К-50 входят:

- многопредельный вольтметр с переключателем пределов,
- многопредельный амперметр со своим переключателем пределов,
- ваттметр с переключателем «полярности» (с его помощью меняются местами точки подключения катушки напряжения ваттметра 1–2).

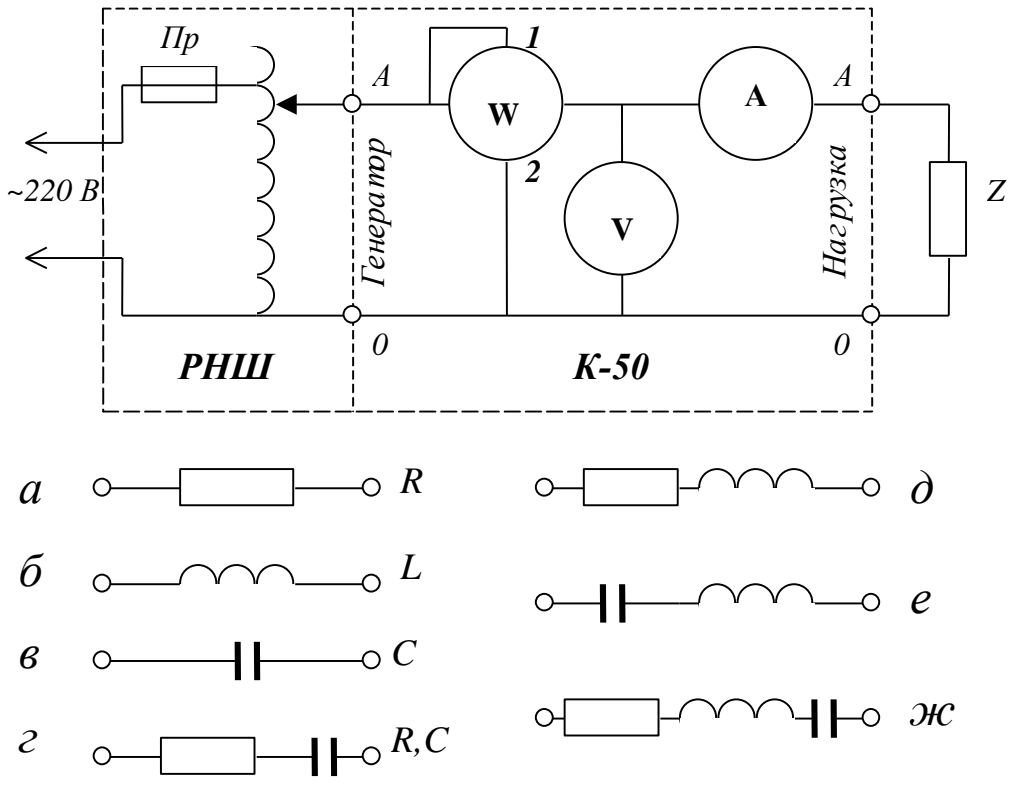

Рис.6

На лицевой панели измерительного комплекта К-50 имеются:

- клеммы *АВС0* с надписью *«Ген.»,* к ним присоединяется источник тока;
- клеммы *АВС0* с надписью *«Нагр.»* для присоединения нагрузки *Z*.

Магазин емкостей представляет собой батарею из восьми конденсаторов, которые включаются в цепь тумблерами *Т1…Т8* параллельно друг другу.

В качестве источника переменного тока применяется автотрансформатор (регулятор напряжения школьный – РНШ), включаемый в сеть 220 В.

## **Упражнение 1 Измерение** *R, L, C* **и** *cos*

**Измерения.** 1.Подготовьте измерительный комплект К-50 к работе, для этого установите

- переключатель фаз в положение *А* (так как РНШ присоединяется к клемме *А*),
- переключатель вольтметра в положение 600 В,
- переключатель амперметра в положение 50 А (это делается для защиты приборов от случайной перегрузки),
- переключатель ваттметра в положение «+».

2.Проверьте нулевое положение стрелок всех приборов.

3.Подготовьте к работе остальные приборы:

- на магазине емкостей тумблер *Т1* переведите в положение *«Вкл»,*
- **выдвиньте** железный сердечник из катушки,
- ручку регулятора напряжения РНШ поверните против часовой стрелки до упора.

4.Присоедините реостат (нагрузка типа "*а*" ) к клеммам *А* и *0 «Нагр»* измерительного комплекта К-50 (рис.6).

5.Подключите регулятор напряжения РНШ к клеммам *А* и *0 «Ген».*

6.Дайте возможность лаборанту или преподавателю проверить собранную Вами цепь.

7.Выведите ручку регулятора РНШ влево до упора и только после этого включите его в сеть 220 В. Изменяя регулятором входное напряжение в соответствии с табл.1, снимите показания амперметра и ваттметра.

**Замечание**. **1**.Рекомендуемое напряжение следует устанавливать не по вольтметру РНШ, а по *вольтметру комплекта К-50* как более точному.

**Замечание 2**.Если отклонение стрелки вольтметра или амперметра будет приходиться на первую треть шкалы, то следует перейти на меньший предел измерения данного прибора.

**Замечание 3**.Цена деления ваттметра зависит от положения переключателей пределов измерения амперметра и вольтметра. Ее значение смотрите в *градуировочной* таблице, прилагаемой к измерительному комплекту К-50.

8. Закончив измерения с реостатом, уменьшите напряжение регулятором РНШ до нуля и выключите его из сети.

9. Присоедините вместо реостата следующую по списку нагрузку - катушку с выдвинутым сердечником (нагрузка типа "б" на рис 6), проведите аналогичные измерения с ней.

10. Произведите измерения, как указано в п.6-7, с нагрузками типа " $\epsilon, z, \delta, e,$ ж".

Обработка результатов измерений. 1.Вычислите полную мощность  $P$ , коэффициент мощности  $cos\varphi$  и реактивную мощность  $P_P$  по формулам (11).  $(12), (13)$ :

$$
P=IU
$$
,  $cos\varphi = P_a/P$ ,  $P_P = Psin\varphi$ .

2. Вычислите полное сопротивление цепи по формуле  $Z = U/I$ .

Таблина 1

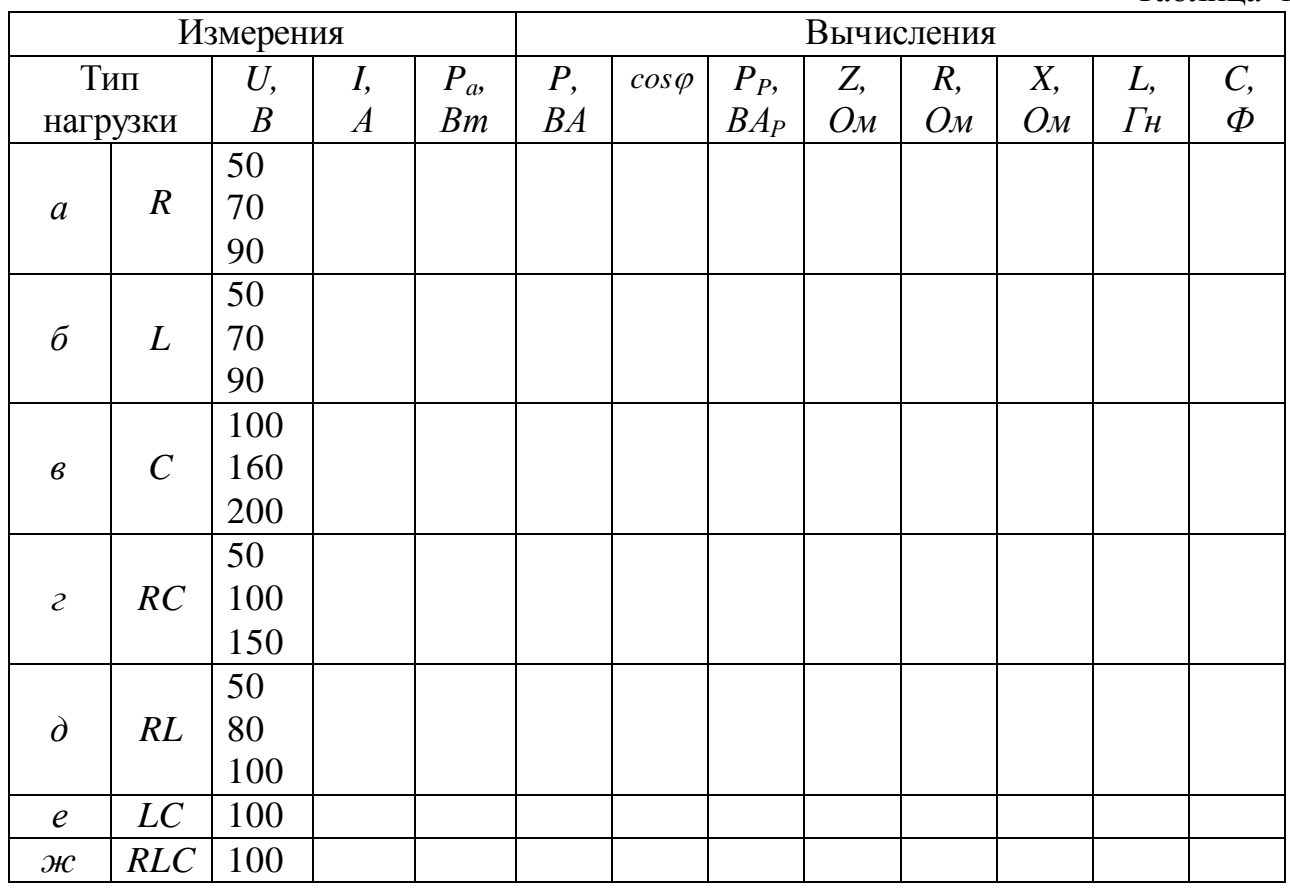

3. Вычислите активное сопротивление нагрузок "а...д" по формуле  $R = P_{\alpha}/I^2$ .

4. Вычислите реактивное сопротивление катушки (нагрузка типа "б")  $X_L = \omega L = P_P/I^2$ 

и конденсатора (нагрузка типа "в")

$$
X_C = 1/\omega C = P_P/I^2.
$$

5. Вычислите индуктивность  $L$  (в случае " $\hat{\theta}$ "), емкость конденсатора  $C$  (в случае " $e$ ") и сопротивление реостата R (в случае нагрузки типа " $a$ "). Найдите их средние значения и ширины доверительных интервалов.

6.Запишите результаты в виде

$$
R = \overline{R} \pm \Delta R,
$$
  
\n
$$
L = \overline{L} \pm \Delta L,
$$
  
\n
$$
C = \overline{C} \pm \Delta C.
$$

## **Упражнение 2 Исследование зависимости коэффициента мощности от индуктивности и емкости нагрузки**

**Измерения.** 1.К клеммам *А* и *0 «Нагр»* присоедините *RL*-нагрузку (тип "*д*").

2.Включите РНШ в сеть и установите по вольтметру напряжение 100 В.

3.Индуктивное сопротивление нагрузки увеличивается за счет увеличения *L* путем введения в катушку железного сердечника. Подвигая сердечник через 1 см, снимите показания амперметра и ваттметра и занесите их в табл.2.

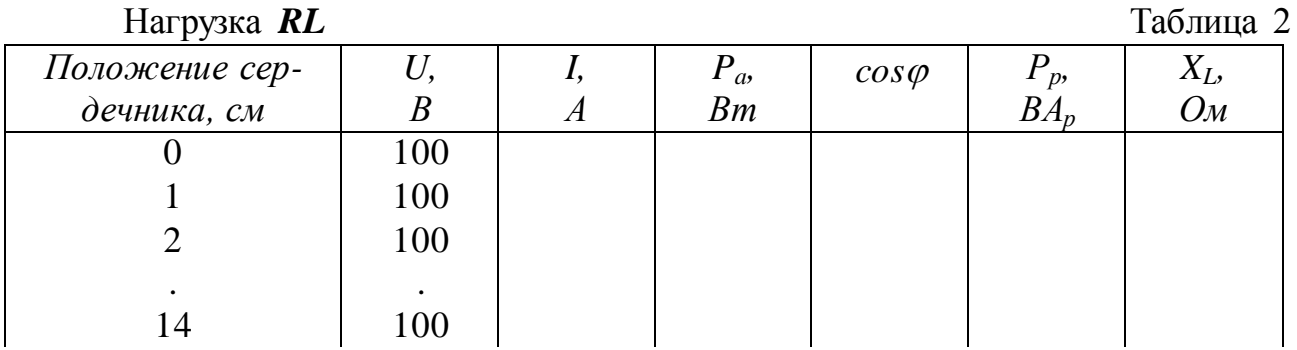

**Далее** предлагается исследовать зависимость коэффициента мощности от емкостного сопротивления нагрузки  $1/\omega C$ .

4.Присоедините к клеммам *А* и *0 «Нагр» RC*-нагрузку (тип "*г*").

5.Установите на входе напряжение по вольтметру 100 В.

6.В исходном состоянии на магазине емкостей включен один тумблер *Т1*. Увеличивайте емкость нагрузки путем *поочередного* включения тумблеров Т2…Т8 на магазине, каждый раз снимая показания приборов и записывая их в табл.3.

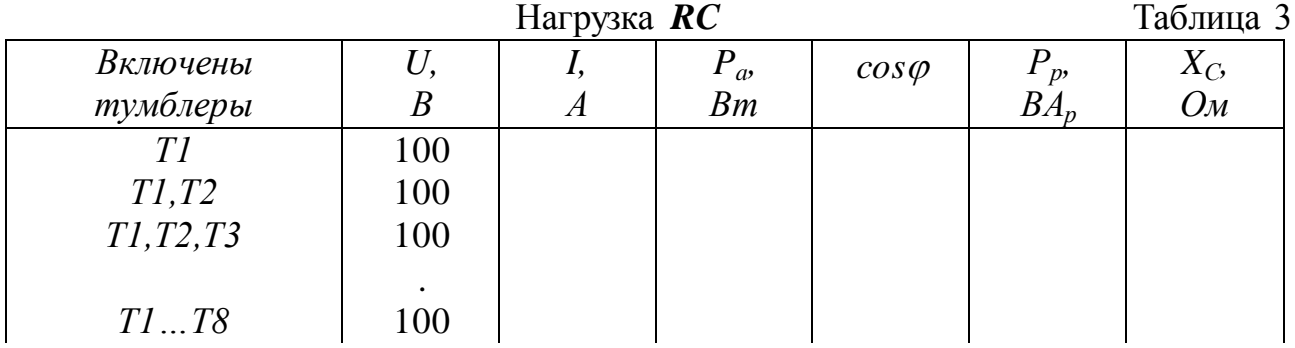

Обработка результатов измерений. 1.Вычислите  $cos\varphi$  и реактивное сопротивление индуктивной и емкостной нагрузки  $X_L = \omega L$  $\overline{M}$  $X_C=1/\omega C$ . заполнив соответствующие колонки в табл.2 и 3.

2. Постройте графики зависимости коэффициента мощности  $cos\varphi$  $\mathbf{M}$ активной мощности  $P_a$  от индуктивного сопротивления  $X_L$  (лучше сделать это на одном планшете), а также от емкостного сопротивления  $X_c$ . Обратите внимание, что сопротивление реостата  $R$  оставалось неизменным.

Контрольные вопросы

1. Что такое мгновенная и что такое средняя мощность?

Что такое активная и что такое реактивная мощность? Чему равна каждая из них, если в цепь включен один резистор?

Чему равна каждая из них в случае идеальной емкостной нагрузки? А в случае идеальной индуктивной?

2.Что такое коэффициент мощности? От чего он зависит и как?

3. Нарисуйте принципиальные схемы электрических цепей RC, RL, RCL, применяемых в данной работе. Какие электрические величины измеряются и какими приборами?

4. Как найти активную, реактивную, полную мощность и коэффициент мощности при различных нагрузках?

5. Проанализируйте величину активного сопротивления  $(10)$ данным таблицы) при всех типах нагрузок. С чем связано его изменение?

6. Проанализируйте построенные графики совместно со схемами RL и RC цепей. Почему активная мощность снижается, хотя активное сопротивление остается неизменным?

Список рекомендуемой литературы

1. Калашников С.Г. Электричество. М.: Наука, 1977. §223.

2. Савельев И.В. Курс общей физики. М.: Наука, 1978. Т.2. §92.

3. Сивухин Д.В. Общий курс физики. М.: Наука, 1983. Т.3. §130, 131.